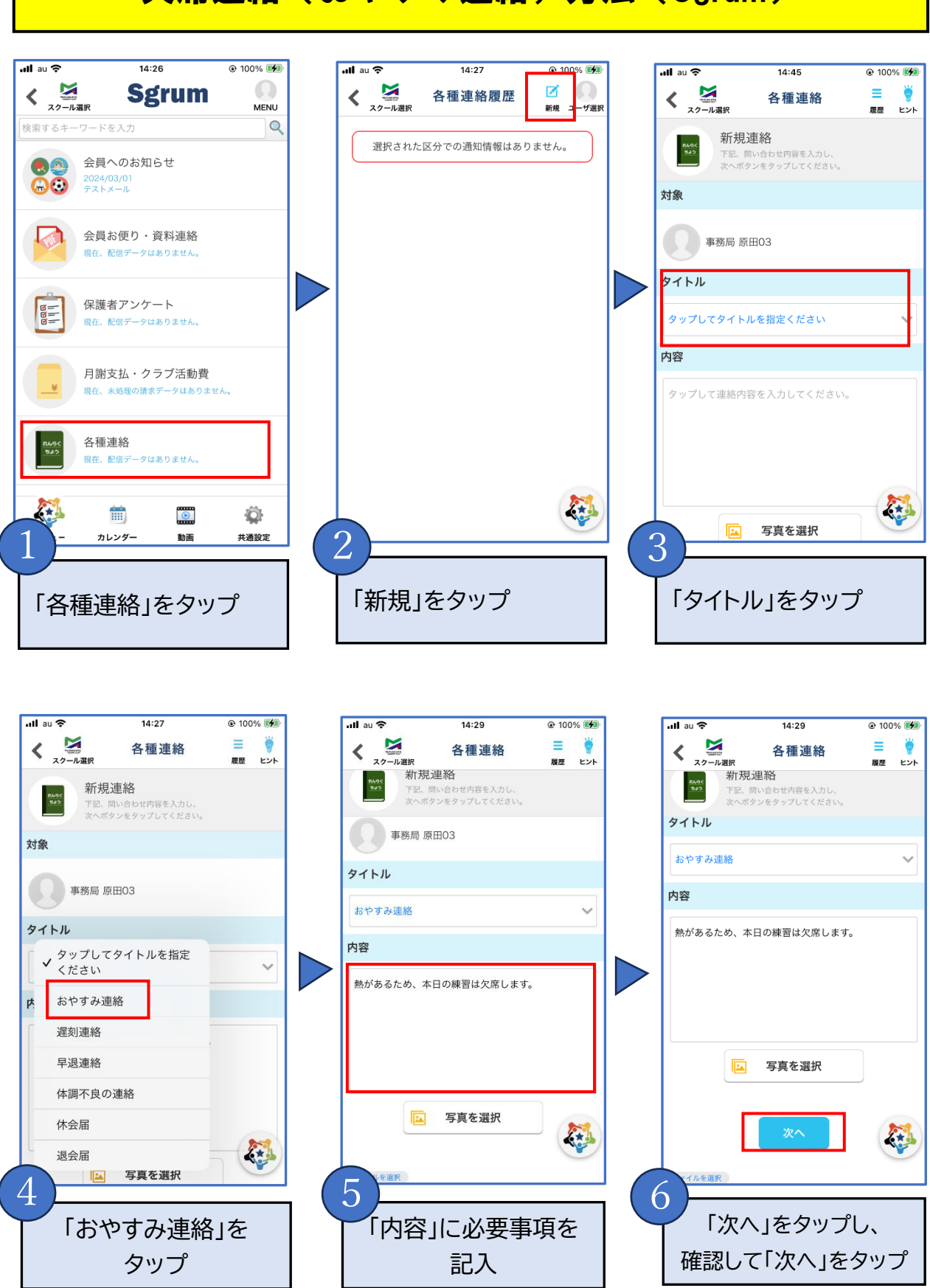

## 欠席連絡(おやすみ連絡)方法(Sgrum)